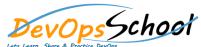

## **Azure DevOps Server Administrator Training**

**Curriculum 2 Days** 

| Day - 1                                                                                                    | Day - 2                                                                                                    |
|----------------------------------------------------------------------------------------------------|----------------------------------------------------------------------------------------------------|
| <ul> <li>What is Azure DevOps?         <ul> <li>Azure DevOps Services vs. Azure DevOps Server</li> <li>Release notes</li> <li>Azure DevOps Server Downloads</li> </ul> </li> <li>Azure DevOps Architecture, requirements, &amp; compatibility         <ul> <li>Architecture overview</li> <li>Requirements</li> <li>Client compatibility</li> <li>Allowed IP addresses and domain URLs</li> </ul> </li> <li>Install and configure Azure DevOps         <ul> <li>Install on a single server</li> <li>Lab - Planning a Azure DevOps 2020 deployment</li> <li>Upgrade your deployment</li> <li>Lab - Upgrading from TFS 2013/2018 to Azure DevOps 2020.</li> <li>Azure DevOps Migrate</li> </ul> </li> </ul> | <ul> <li>Manage servers &amp; project collections</li> <li>Manage your project</li> <li>Using the Administrator console</li> <li>Backup and restore databases</li> <li>Azure DevOps Troubleshooting</li> <li>Source Control Configuration</li> <li>Managing Process templates</li> <li>Azure DevOps Work Items</li> <li>Backup and Restore</li> <li>Permissions &amp; security</li> <li>Get started with permissions, access, and security groups</li> <li>About access levels</li> <li>Change access levels</li> <li>Add users or groups</li> </ul> |